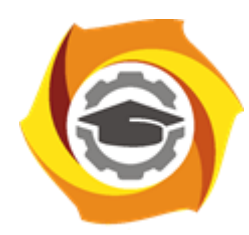

**Негосударственное частное образовательное учреждение высшего образования «Технический университет УГМК»**

# **МЕТОДИЧЕСКИЕ УКАЗАНИЯ К ВЫПОЛНЕНИЮ КОНТРОЛЬНОЙ РАБОТЫ ПО ДИСЦИПЛИНЕ**

# **ЭЛЕКТРИЧЕСКИЙ ПРИВОД**

**Направление подготовки 13.03.02 Электроэнергетика и электротехника Профиль подготовки Электрооборудование и энергохозяйство горных и промышленных предприятий**

**Уровень высшего образования бакалавриат**

*(бакалавриат, специалитет, магистратура)*

Автор - разработчик: Федорова С. В., канд. техн. наук, доцент Рассмотрено на заседании кафедры энергетики Одобрено Методическим советом университета 30 июня 2021 г., протокол № 4

> г. Верхняя Пышма 2021

Домашняя контрольная работа является составной частью самостоятельной работы обучающихся университета.

Выполнение домашней контрольной работы имеет цель закрепление обучающимися полученных на лекциях теоретических знаний и практического опыта, приобретенного на практических занятиях, путем самостоятельной работы.

Студенту необходимо выбрать со своего предприятия электропривод производственного механизма, который целесообразно модернизировать с одной и или несколькими целями, которые прописаны в задании (приложение Б) .

Структура домашней контрольной работы, ее содержание представлено ниже.

#### **Содержание основной части:**

- 1. Назначение приводного механизма и его технические характеристики;
- 2. Назначение и требования к электроприводу, его номинальные параметры;
- 3. Обоснование целесообразности модернизации электропривода;
- 4. Расчет параметров полной математической модели электродвигателя

5. Построение графиков переходных процессов и электромеханической характеристики электродвигателя

- 6. Заключение
- 7. Список использованных источников.

В работе должен быть титульный лист. Вся работа оформляется по ГОСТ 7.32-2017 «Системы стандартов по информации, библиотечному и издательскому делу. Отчет о научно-исследовательской работе. Структура и правила оформления».

Тема работы будет уточняться для каждого студента преподавателем после выполнения студентом первого пункта задания, то есть после определения механизма и его электропривода.

Пример выполнения домашней контрольной работы приведен в приложении В.

#### **Критерии оценки контрольной работы**

**«Зачёт»** - студент знает и хорошо ориентируется в работе; отвечает на поставленные вопросы в большинстве случаев без серьезных ошибок; умеет применять полученные знания и умения при решении поставленных задач; расчетное задание выполняет правильно, без серьезных ошибок.

**«Незачёт»** - студент не может полно и правильно ответить на поставленные вопросы о ходе решения, при ответах допускает серьезные ошибки; расчеты неправильные или с многочисленными и/или грубыми ошибками.

### **Приложение А Назначение приводного механизма и его технические характеристики**

В цехе для перемещения продукции, крупногабаритных грузов, неразборных узлов применяются мостовые краны. Эта техника предназначена для интенсивной работы в самых разнообразных, порой, экстремальных условиях. Для перемещения грузов по цеху служит мостовой кран. По проложенным по стенам подкрановым путям передвигается крановый мост с закрепленной на нем грузовой тележкой, осуществляющей подъем и опускание груза.

Мостовой кран обеспечивает перемещение груза в трех взаимно перпендикулярных направлениях, не занимает полезной площади цеха или склада, и обеспечивая в то же время обслуживание практически любой точки цеха.

Общее устройство мостового крана состоит из одно – или двухбалочного моста, перемещающейся по нему грузовой тележке. Как на мосту, так и на тележке установлено необходимое электрооборудование и механические узлы. Управляется механизм из подвесной кабины или с пульта, при нахождении оператора на полу цеха или вне рабочей площадки.

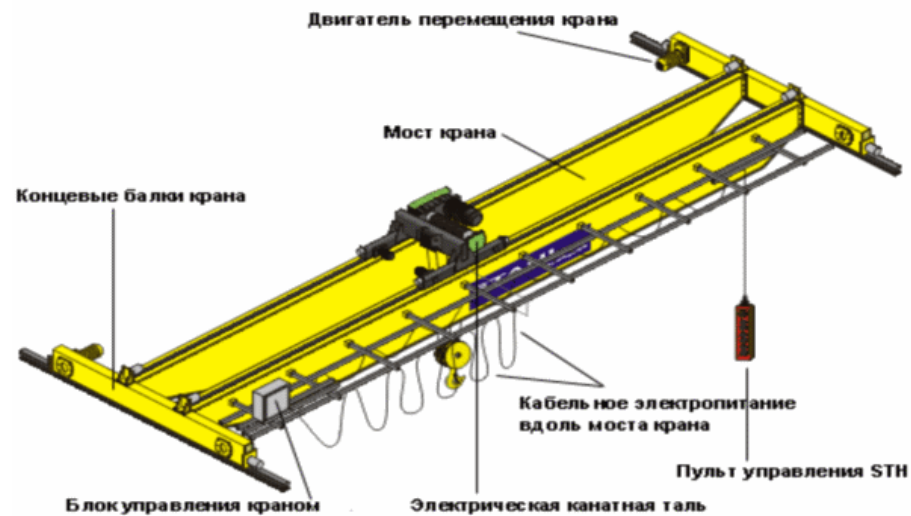

Рисунок 1 – Конструкция мостового крана грузоподъемностью 5 тонн Технические характеристики мостового крана прессово-волочильного цеха: металлургический двухбалочный 5-ти тонный мостовой кран

Для удержания груза или контроля скорости его перемещения, остановки передвижения моста крана или грузовой тележки служит тормозная система. Традиционно в подъемных механизмах используются замкнутые (закрытые) тормоза, блокирующие движение в нормальном состоянии. При нажатии на педаль или рукоять, механизм растормаживается. При аварийной ситуации, в случае поломки или остановки какого-либо узла крана, такой тормозной механизм автоматически срабатывает.

На крановой тележке расположен механизм подъема и опускания груза. В дополнение к основному, могут использоваться один или два

вспомогательных механизма, грузоподъемность которых меньше грузоподъемности основного в 3-10 раз в зависимости от класса крана.

Составными частями любого из них являются:

- 1. Приводной электродвигатель.
- 2. Трансмиссионные валы.
- 3. Редуктор.
- 4. Грузовые тросы с барабаном для намотки.

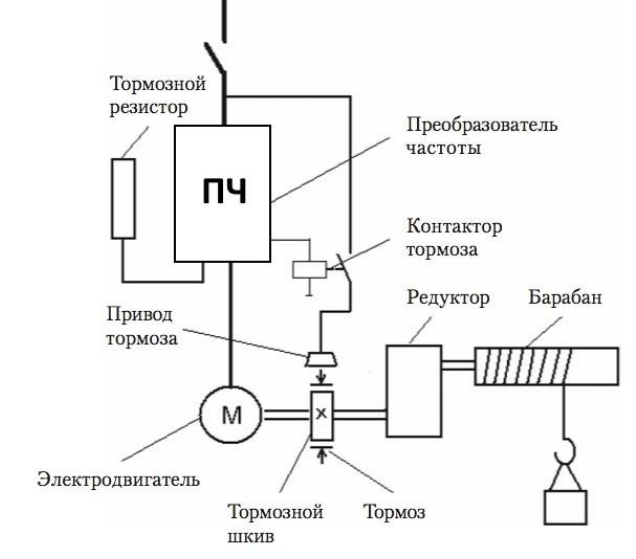

Рисунок 2 ─ Функциональная электромеханическая схема механизма главного подъема

Для повышения тягового усилия применяется полиспаст, наиболее распространенной разновидностью, которого является сдвоенный кратный. Благодаря ему трос наматывается равномерно на барабан с обоих концов, тем самым позволяя сбалансировать нагрузку на опоры барабана и всю пролетную часть моста.

# **Назначение и требования к электроприводу, его номинальные параметры**

Асинхронный частотно-регулируемый электропривод прессововолочильного цеха должен обеспечивать плавность хода при начале, так и во все время подъема/спуска груза, сохранять заданную скорость подъема/спуска, а также широкий диапазон и стабильность работы.

Мостовой кран был работает в повторно-кратковременном режиме. При повторно-кратковременном режиме двигатель за период работы не успевает нагреться до установившейся температуры, а за время паузы — охладиться до температуры окружающей среды. В этом режиме двигатель действует с непрерывно чередующимися периодами работы под нагрузкой и вхолостую, или паузами. Периоды неизменной нагрузки и пауз чередуются и регламентированы. Продолжительность цикла – 10 минут. Продолжительность включения 40 %. Скорость подъема груза — 9…11 м/мин.

# **Обоснование целесообразности модернизации электропривода**

Частотно-регулируемый электропривод мостового крана позволяет достичь следующих преимуществ при управлении АД.

1. Облегчает пусковой режим привода.

2. Позволяет двигателю долго работать, независимо от степени загрузки.

3. Обеспечивает большую точность регулировочных операций.

4. Позволяет контролировать состояние отдельных узлов в цепях промышленной электрической сети. За счет этого возможно вести постоянный учет количества времени, наработанного двигателями, чтобы потом оценивать их результативность.

5. Наличие электронных узлов дает возможность диагностировать неисправности в работе двигателя дистанционно.

6. К устройству можно подключать различные датчики обратной связи. В результате скорость вращения будет стабильна при постоянно меняющихся нагрузках.

7. При пропадании сетевого напряжения включается управляемое торможение и перезапуск.

В результате:

 повышается уровень КПД за счет чего можно сэкономить порядка 30-35 % электроэнергии;

- снижается износ комплектующих механизмов;
- возрастает срок службы оборудования.

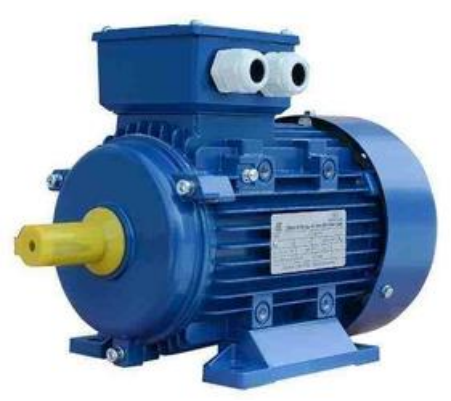

Рисунок 3 – Асинхронный двигатель типа АИР

### **Расчет параметров полной математической модели электродвигателя**

Таблица 1 - Паспортные характеристики двигателя

Модель асинхронной машины включает в себя модель электрической части, представленной моделью пространства состояний четвертого порядка и модель механической части в виде системы второго порядка. Все электрические переменные и параметры машины приведены к статору. Исходные уравнения электрической части машины записаны для двухфазной (dq-оси) системы координат. На рис. 4 приведена схема замещения машины и ее уравнения.

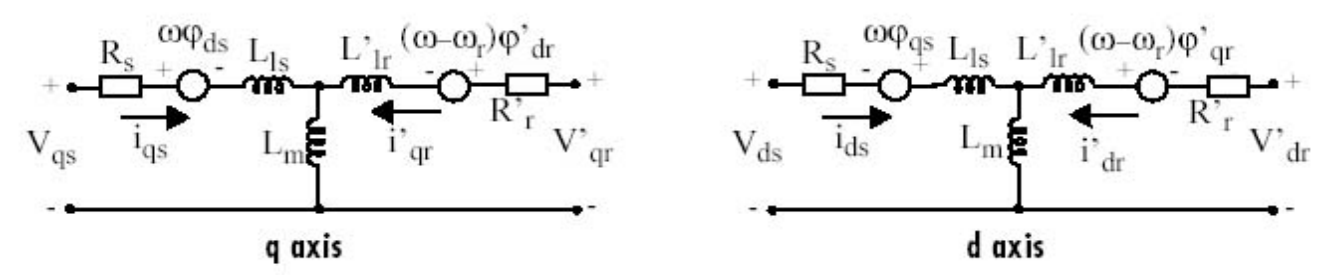

Рисунок 4 - Схема замещения асинхронной машины в двухфазной системе координат.

Уравнения электрической части машины имеют вид:

$$
u_{qs} = R_{s}i_{qs} + \frac{d}{dt}\psi_{qs} + \omega\psi_{ds}, \quad u'_{qr} = R'_{r}i'_{qr} + \frac{d}{dt}\psi'_{qr} + (\omega - \omega_{r})\psi'_{dr},
$$
  
\n
$$
u_{ds} = R_{s}i_{ds} + \frac{d}{dt}\psi_{ds} + \omega\psi_{qs}, \quad u'_{dr} = R'_{r}i'_{dr} + \frac{d}{dt}\psi'_{dr} + (\omega - \omega_{r})\psi'_{dr},
$$
  
\n
$$
T_{e} = 1.5(\psi_{ds}i_{qs} - \psi_{qs}i_{ds}),
$$
  
\n
$$
\psi_{qs} = L_{s}i_{qs} + L_{m}i'_{qr}, \qquad \psi'_{qr} = L'_{r}i'_{qr} + L_{m}i_{qs},
$$
  
\n
$$
\psi_{ds} = L_{s}i_{qs} + L_{m}i'_{dr}, \qquad \psi'_{dr} = L'_{r}i'_{dr} + L_{m}i_{ds},
$$

$$
L_s = L_{ls} + L_{m, l} = L'_{lr} + L_{m, l}
$$

Индексы в системе уравнений машины имеют следующий смысл: d проекция вектора на ось d, q - проекция вектора на ось q, r - переменная или параметр ротора, s - переменная или параметр статора, L - индуктивность рассеяния, m - индуктивность цепи намагничивания.

Механическая часть машины описывается двумя уравнениями:

$$
\frac{d}{dt}\omega_m = \frac{1}{2H}(T_e - F\omega_m - T_m), \quad \frac{d}{dt} = \theta_m = \omega_m.
$$

Переменные в уравнениях машины обозначают:  $R_{s}$ ,  $L_{ls}$ -сопротивление и индуктивность рассеяния статора,  $R_{r}^{\prime}, L_{lr}$ -сопротивление и индуктивность рассеяния ротора, *L<sup>m</sup>* -индуктивность цепи намагничивания,  $L_{\scriptscriptstyle S}, L_{\scriptscriptstyle F}^{\prime}$  -полные индуктивности статора и ротора,  $u_{qs}, i_{qs}$  - проекции напряжения и тока статора на ось q,  $u'_{ar}$ ,  $i'_{ar}$  - проекции напряжения и тока ротора на ось q,  $u_{ds}$ ,  $i_{ds}$  - проекции напряжения и тока статора на ось d,  $u'_{dr}$ ,  $i'_{dr}$  - проекции напряжения и тока ротора на ось d,  $\psi_{ds}, \psi_{qs}$  - проекции потокосцепления статора на оси d и q,  $\psi'_{dr}, \psi'_{qr}$  - проекции потокосцепления ротора на оси d и q,  $\omega_m$  - угловая скорость ротора,  $\theta_m$  - угловое положение ротора,  $p$  - число пар полюсов,  $T_e$  - электромагнитный момент.

Параметры асинхронной машины рассчитывают по следующим выражениям:

Номинальное фазное напряжение, В

$$
U = \frac{U_{\mu}}{\sqrt{3}} = \frac{380}{\sqrt{3}} = 219,4
$$

Скорость вращения магнитного поля (синхронная скорость), об/мин

$$
n_1 = \frac{60 \times f_1}{p} = \frac{60 \times 50}{4} = 750
$$

Номинальное скольжение, о. е.

$$
S_n = \frac{n_1 - n_n}{n_1} = \frac{750 - 725}{750} = 0,033
$$

Критическое скольжение, о. е.

$$
S_{\kappa p} = S_{\kappa} \times (M_{\kappa \kappa} - \sqrt{M_{\kappa \kappa}^2 - 1}) = 0.033 \times (2.9 + \sqrt{2.9^2 - 1}) = 0.1854
$$

Скорость вращения магнитного поля (синхронная скорость),  $c^{-1}$ <br> $2\pi$ ,  $2 \times 3.14 \times 50$ 

$$
\varpi_c = \frac{2.91}{p} = \frac{2.83,14.830}{4} = 78.5
$$

Номинальная угловая скорость вращения вала, с<sup>-1</sup><br> $\varpi_n = \frac{\pi \times n_n}{30} = \frac{3,14 \times 725}{30} = 75,88$ 

Номинальный момент, Н\*м

$$
M_{u} = \frac{P_{u}}{\varpi_{u}} = \frac{37000}{75,88} = 487,61
$$

Максимальный момент, Н\*м

$$
M_{\text{max}} = m_{\text{max}} \times M_{\text{H}} = 2.9 \times 487,61 = 1414,07
$$

Пусковой момент, Нм

$$
M_n = m_n \times M_n = 2,85 \times 487,61 = 1389,69
$$

Пусковой ток, А

$$
I_n = k_n \times I_n = 5,2 \times 88 = 457,6
$$

Механические потери, Вт

$$
P_{\text{max}} = 0.03 \times P_{\text{H}} = 0.03 \times 37000 = 1110
$$

Коэффициент приведения

 $C = 1,032$ , как правило  $C = 1 + S_u$ 

Приведенное активное сопротивление ротора, Ом

$$
R_2' = \frac{1}{3} \times \frac{P_n + P_{\text{max}}}{I_n^2 \times \frac{1 - S_n}{S_n}} = \frac{1}{3} \times \frac{37000 + 1110}{88^2 \times \frac{1 - 0.033}{0.033}} = 0.056
$$

Активное сопротивление статора, Ом

$$
R_1 = \frac{U\cos\varphi(1-\eta)}{I_{\scriptscriptstyle H}} - c^2 \times R_2' - \frac{P_{\scriptscriptstyle Mex}}{3I_{\scriptscriptstyle H}^2} = \frac{219,4 \times 0,74 \times (1-0,86)}{88} - 1,032^2 \times 0,056 - \frac{1110}{3 \times 88^2} = 0,15
$$

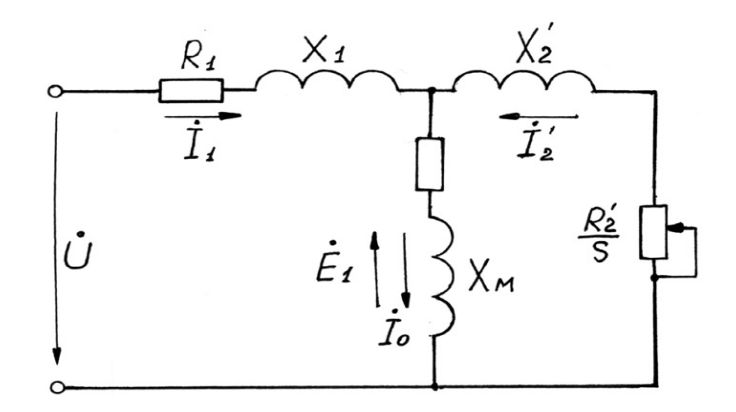

Рисунок 5 - Т-образная схема замещения асинхронного двигателя

R1, R2', RM - активные сопротивления фаз статора, ротора и ветви намагничивания;

X1, X2', XM - индуктивные сопротивления рассеяния фаз статора ротора и ветви

Коэффициент перевода относительных единиц в именованные

$$
C^* = \frac{U}{I_n} = \frac{219.4}{88} = 2.49
$$

Приведенное активное сопротивление ротора, о.е.

$$
r_2^{'*} = \frac{R_2'}{C*} = \frac{0,056}{2,49} = 0,02249
$$

Активное сопротивление статора, о.е.

$$
r_1^* = \frac{R_1}{C^*} = \frac{0,151}{2,49} = 0,06064
$$

Номинальная мощность при нагрузке 50%, Вт

 $P_{\mu\nu *} = p^* \times P_{\mu} = 0.5 \times 37000 = 18500$ , где р<sup>\*</sup> = 0.5 коэффициент загрузки лвигателя.

Статорный ток при нагрузке 50%, А

$$
I_{1p^*} = \frac{P_{np^*}}{m \times U_{1n} \times \eta^* \times \cos \varphi_{1n}} = \frac{18500}{3 \times 219.4 \times 0.8 \times 0.6} = 58.5
$$

где коэффициент мощности и КПД при 50% загрузке подобраны из каталожных данных аналогичного асинхронного двигателя (Асинхронные двигатели. Справочник. А. Э. Кравчик, М. М. Шлаф, В. И. Афонин, Е. И. Соболенская).

Ток идеально холостого хода, А

$$
I_0 = \sqrt{\frac{I_{1p^*}^2 - \left(\frac{p^*(1-s_n)}{(1-p^*s_n)I_{1n}}\right)^2}{1 - \left(\frac{p^*(1-s_n)}{(1-p^*s_n)I_{1n}}\right)^2}} = \sqrt{\frac{58,5^2 - \left(\frac{0,5 \times (1-0,033)}{(1-0,5 \times 0,033)} \times 88,3\right)^2}{1 - \left(\frac{0,5 \times (1-0,033)}{(1-0,5 \times 0,033)}\right)^2}} = 45
$$

Отношение активных сопротивлений статора и ротора (коэффициент жесткости)

$$
\beta = \frac{R_1}{CR_2'} = \frac{0,06064}{1,032 \times 0,02249} = 2,61
$$

Система уравнений, описывающая работу асинхронной машины в режиме номинальной нагрузки:

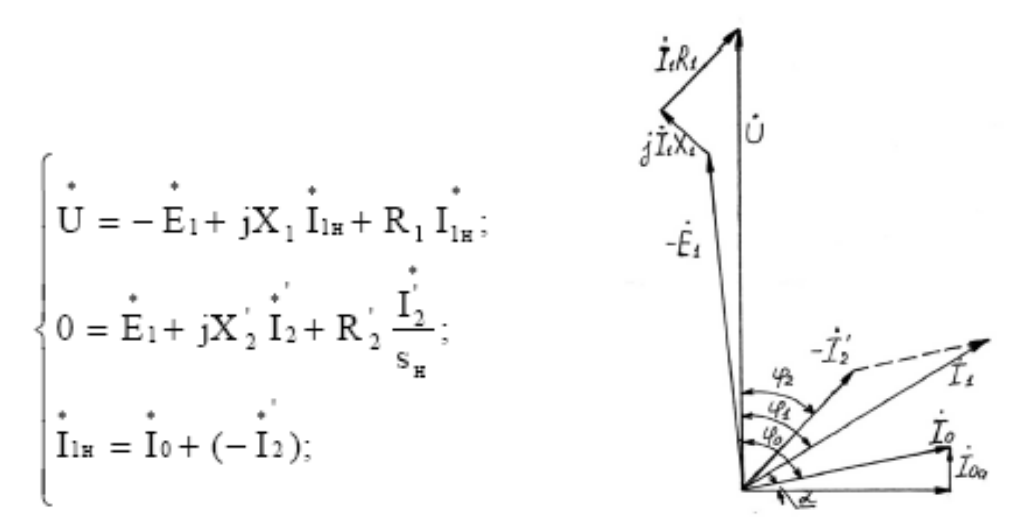

Рисунок 6 - Векторная диаграмма АД в режиме номинальной нагрузки

Угол между током и напряжением фо при работе на холостом ходу предварительно принимаем 87°. Это значение не является константой, т.к. для двигателей разной мощности оно будет меняться. Так, для двигателя 630 кВт значение  $\varphi_0 = 88^\circ$ . Для двигателя 3 кВт  $\varphi_0 = 87^\circ$ .

Угол межу током и напряжением при работе на холостом ходу, рад

$$
\varphi_0 = \frac{87 \times \pi}{180} = \frac{87 \times 3,14}{180} = 1,52
$$

Спроектируем токи на ось, проходящую через вектор U

$$
I_{1n} \cos \varphi_{1n} = I_0 \cos \varphi_0 + I'_2 \cos \varphi_2 \qquad (*)
$$

Найдем проекцию тока ротора  $I^1$ <sub>2</sub>cos<sub>02</sub>, для чего определим ток  $I^1$ <sub>2</sub> из системы (рис.11)

$$
I_2' = \frac{U}{Z_1 + CZ_2'}, \ \ \text{ode} \ \ Z_1 = R_1 + jX_1; \ \ Z_2' = R_2' + jX_2', \ \ \text{measured} \ \ I_2' \cos\varphi_2 = \frac{U\left(R_1 + C\frac{R_2}{S_n}\right)}{\left(R_1 + C\frac{R_2'}{S_n}\right) + (X_{1\delta} + CX_{2\delta}')},
$$

 $\sqrt{2}$ 

 $p'$ 

Это соотношение представим в виде

$$
I'_2 \cos \varphi_2 = \frac{U\left(\beta + \frac{1}{S_n}\right)}{CR'_2 \left(\left(\beta + \frac{1}{S_n}\right)^2 + \gamma^2\right)}, \quad \text{20e} \quad \gamma = \frac{X_n}{CR_2}; \quad X_n = X_{1\delta} + C_1 X'_{2\delta}
$$

Подставляя в \*), получим

$$
U\left(\beta+\frac{1}{S_n}\right) = CR_2'(I_{1n}cos\varphi_{1n}-I_0cos\varphi_0) \times \left(\left(\beta+\frac{1}{S_n}\right)^2+\gamma^2\right)
$$

Из уравнения критического скольжения

$$
S_{\kappa p} = \frac{CR_2'}{\sqrt{R_1^2 + (X_1 + CX_2')^2}} = \frac{1}{\sqrt{\beta^2 + \gamma^2}}
$$

Промежуточный коэффициент

$$
\gamma = \sqrt{\frac{1}{S_{\kappa p}^2} - \beta^2} = \sqrt{\frac{1}{0.1854^2} - 2.61^2} = 4.72
$$

Общее индуктивное сопротивление, Ом  $X_n = \gamma \times C \times R'_2 = 4,72 \times 1,032 \times 0,056 = 0,2728$ 

Для того чтобы выделить из индуктивного сопротивления Хн сопротивления рассеяния фаз статора и ротора, Ом. Воспользуемся соотношениями, которые справедливы для серийных АД, тогда:

$$
X_{1\delta} = 0,42 \times X_n = 0,42 \times 0,2728 = 0,1146
$$
  

$$
X'_{2\delta} = 0,58 \times \frac{X_n}{C} = 0,58 \times \frac{0,2728}{1,032} = 0,1533
$$

Индуктивность рассеяния статорной цепи, Гн

$$
L_{1\delta} = \frac{X_{1\delta}}{w_0} = \frac{X_{1\delta}}{2\pi f} = \frac{0.1146}{2 \times 3.14 \times 50} = 0.365 \times 10^{-3}
$$

Индуктивность рассеяния роторной цепи приведенная к статору, Гн

$$
L'_{2\delta} = \frac{X'_{2\delta}}{w_0} = \frac{X'_{2\delta}}{2\pi f} = \frac{0.1533}{2 \times 3.14 \times 50} = 0.488 \times 10^{-3}
$$

Индуктивное сопротивление рассеяния статора, о.е.

$$
x_1^* = \frac{X_{1\delta}}{C^*} = \frac{0,1146}{2,49} = 0,046
$$

Приведенное индуктивное сопротивление рассеяния ротора, о.е.

$$
x_2'^* = \frac{X_{2\delta}}{C^*} = \frac{0,1533}{2,49} = 0,0615
$$

Согласно векторной диаграмме ЭДС ветви намагничивания Е1, наведенная потоком воздушного зазора в обмотке статора в номинальном режиме, В

$$
E_1 = \sqrt{\left(U\cos\varphi_{1_H} - I_{1_H}R_1\right)^2 + \left(U\sin\varphi_{1_H} - I_{1_H}X_{1\delta}\right)} = \sqrt{\left(219.4 \times 0.74 - 88 \times 0.056\right)^2 + \left(219.4 \times 0.67 - 88 \times 0.1146\right)^2} = 210.5
$$

Индуктивное сопротивление цепи намагничивания, Ом

$$
X_M = \frac{E_1}{I_0} = \frac{210.58}{45} = 4,68
$$

Индуктивное сопротивление цепи намагничивания, о.е.

$$
x_M^* = \frac{X_M}{C^*} = \frac{4,68}{2,49} = 1,879
$$

Индуктивность цепи намагничивания, Гн

$$
L_{_M} = \frac{X_M}{w_0} = \frac{X_M}{2\pi f} = \frac{4,68}{2 \times 3,14 \times 50} = 14,904 \times 10^{-3}
$$

Постоянные потери в асинхронной машине, Вт

$$
P_0 = 0.005 \frac{P_{2u}}{\eta_u} = \frac{37000}{0.74} = 0.005 \times \frac{37000}{0.74} = 250
$$

Магнитные потери от постоянных потерь, Вт  $P_M = 0.66 \times P_0 = 0.66 \times 250 = 165$ 

Фиктивное активное сопротивление цепи намагничивания, Ом

$$
R_M = \frac{P_M}{I_0^2} = \frac{165}{45^2} = 0.0815
$$

Индуктивное сопротивление цепи намагничивания, о.е.

$$
r_M^* = \frac{R_M}{C^*} = \frac{0.0815}{2.49} = 0.0327
$$

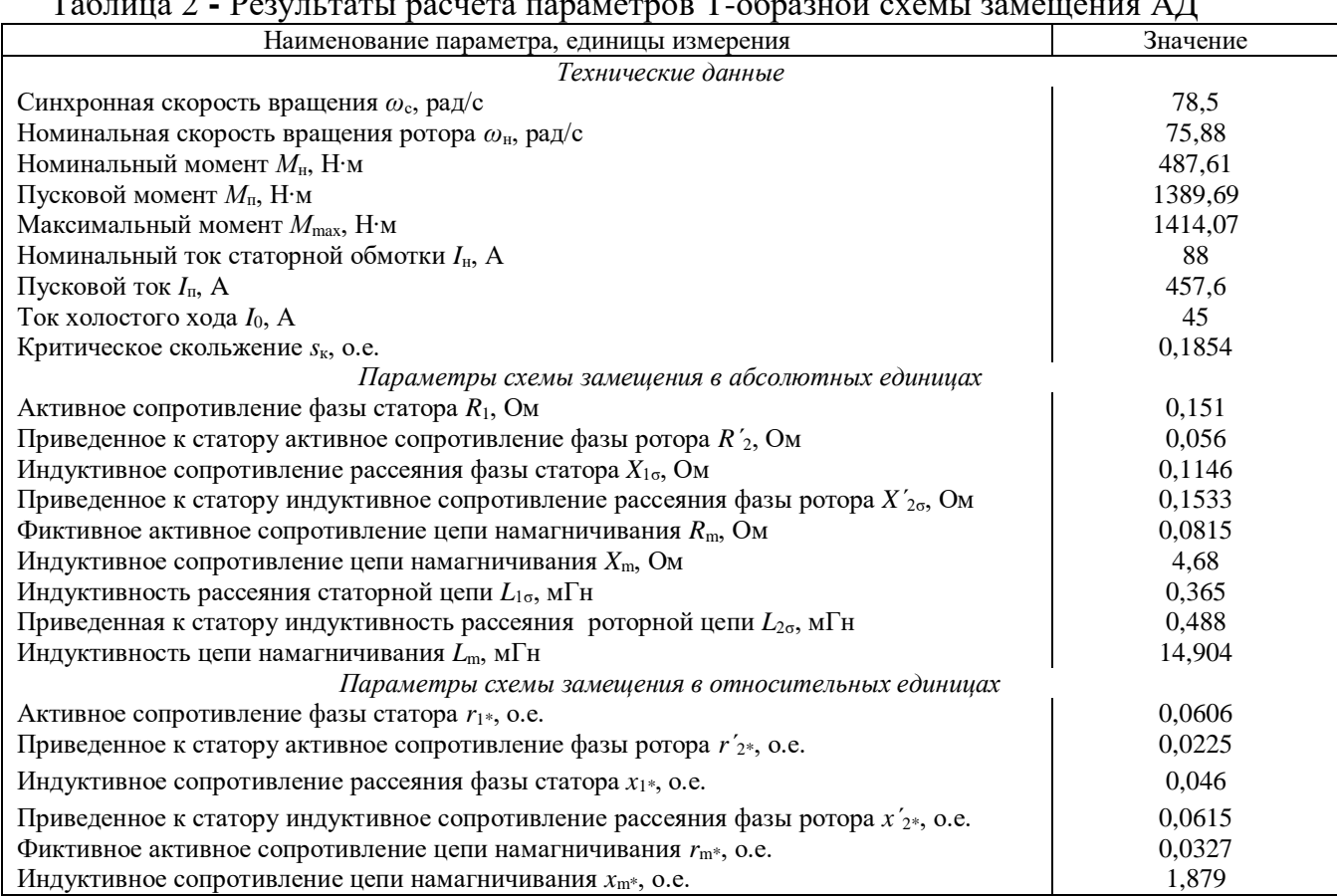

### Таблица 2 **-** Результаты расчета параметров Т-образной схемы замещения АД

# **Построение графиков переходных процессов и электромеханической характеристики электродвигателя**

На рисунке 7 показана схема, обеспечивающая прямой пуск двигателя и последующее возрастание нагрузки.

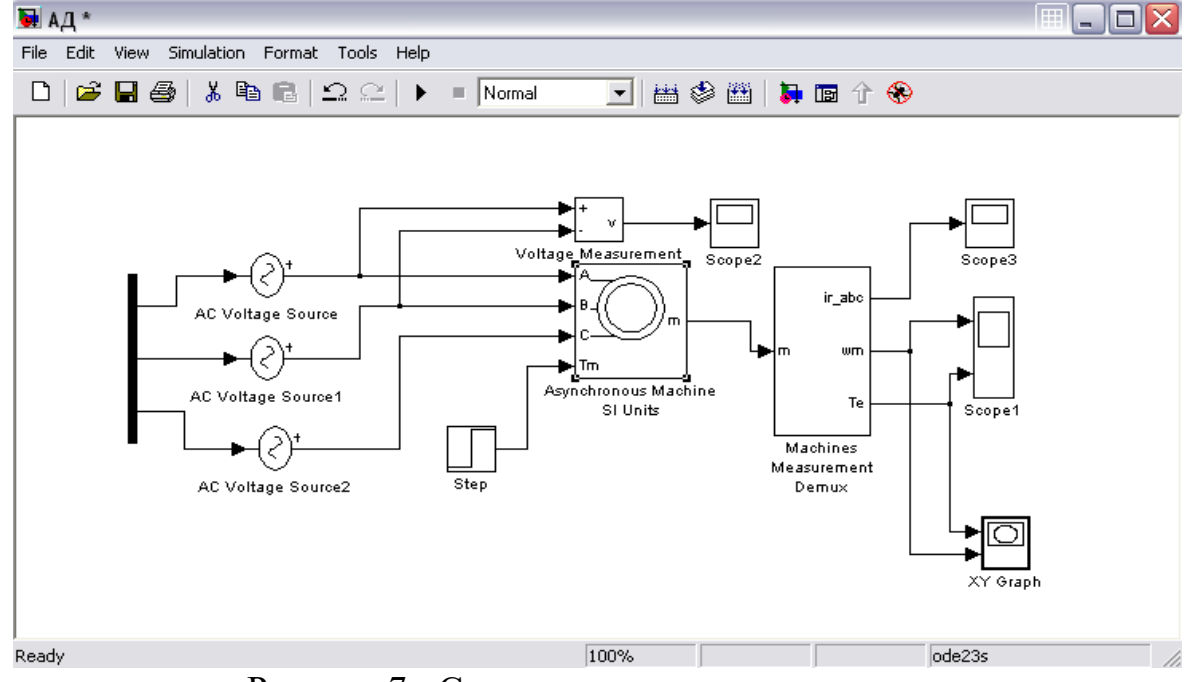

Рисунок 7 - Схема прямого пуска двигателя

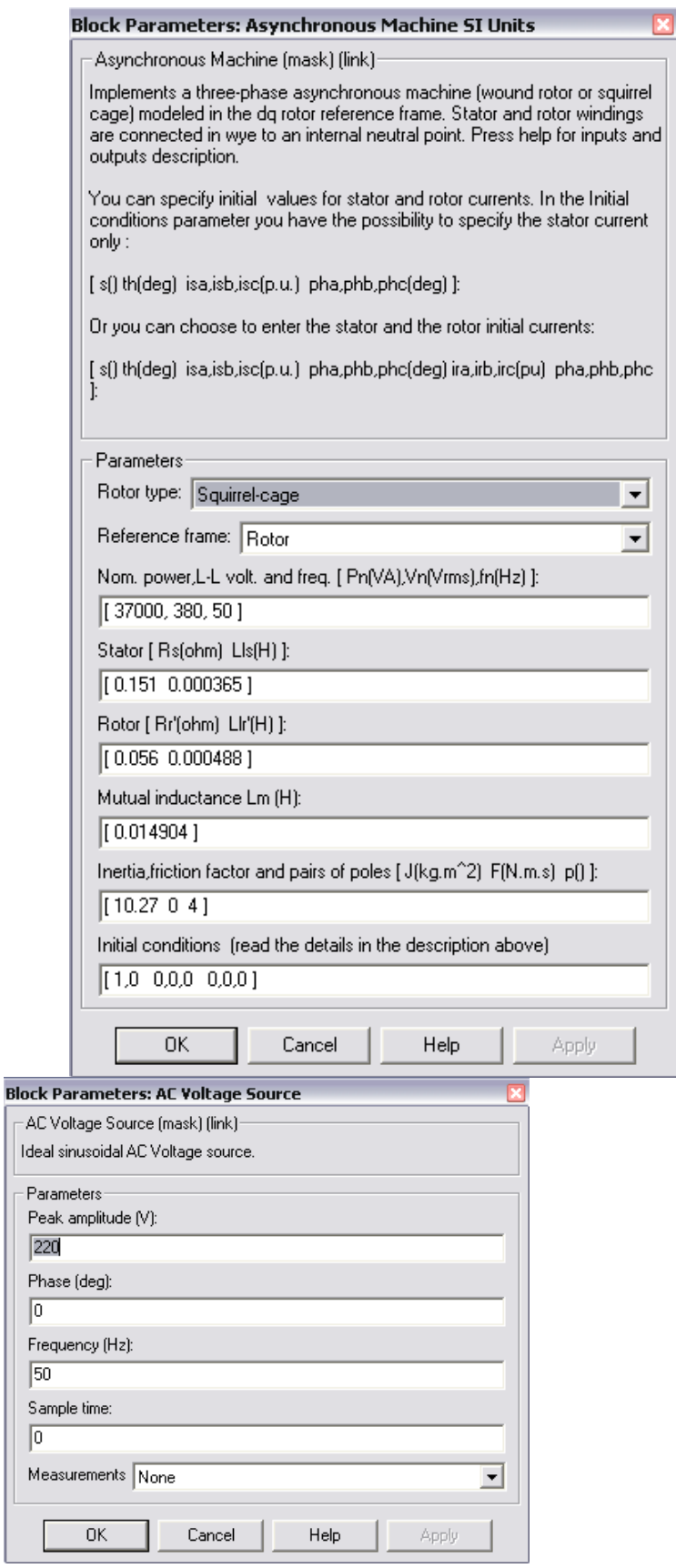

Рисунок 8 - Расчетные параметры блоков модели асинхронной машины

Подставляя параметры схемы замещения, рассчитанные выше, в блок модели асинхронного электродвигателя моделируем асинхронную электрическую машину в двигательном режиме.

Суммарный момент инерции принят  $10.27$  кг $\times$ м<sup>2</sup>, с учетом инерции предполагаемого исполнительного органа механизма.

На рисунках 9,10,11 приведены графики угловой скорости вала и электромагнитного момента, линейного напряжения сети и тока ротора, а также динамическая механическая характеристика двигателя.

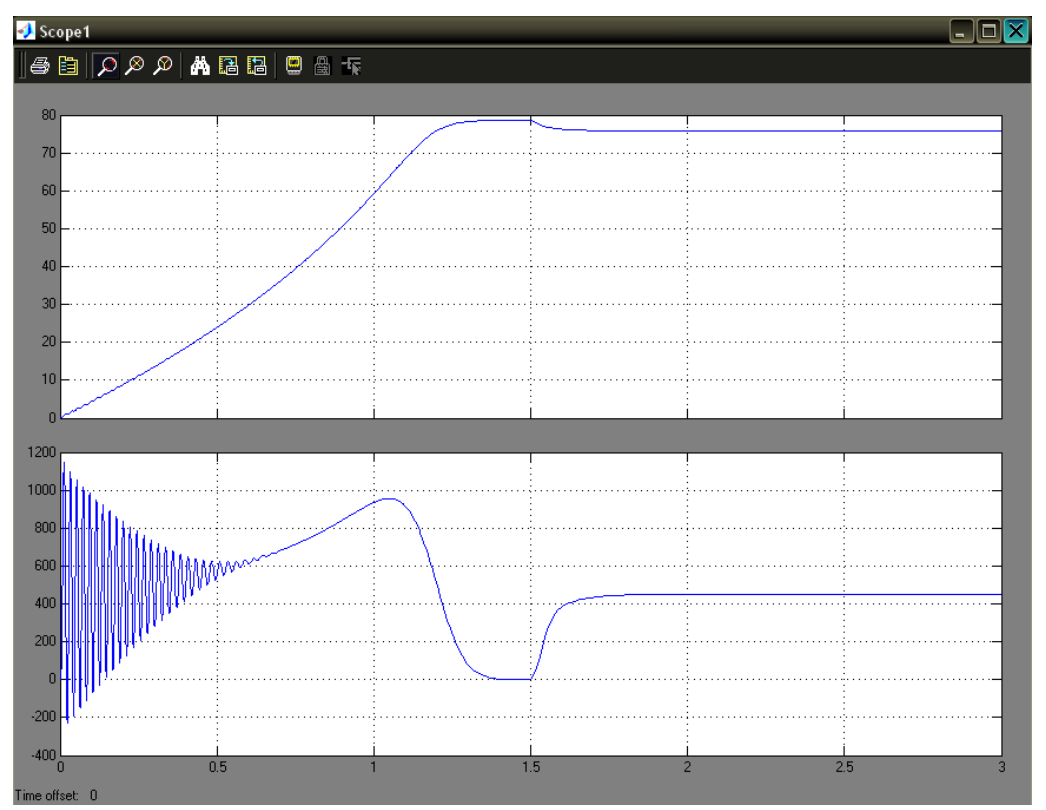

Рисунок 9 - Графики угловой скорости вала и электромагнитного момента

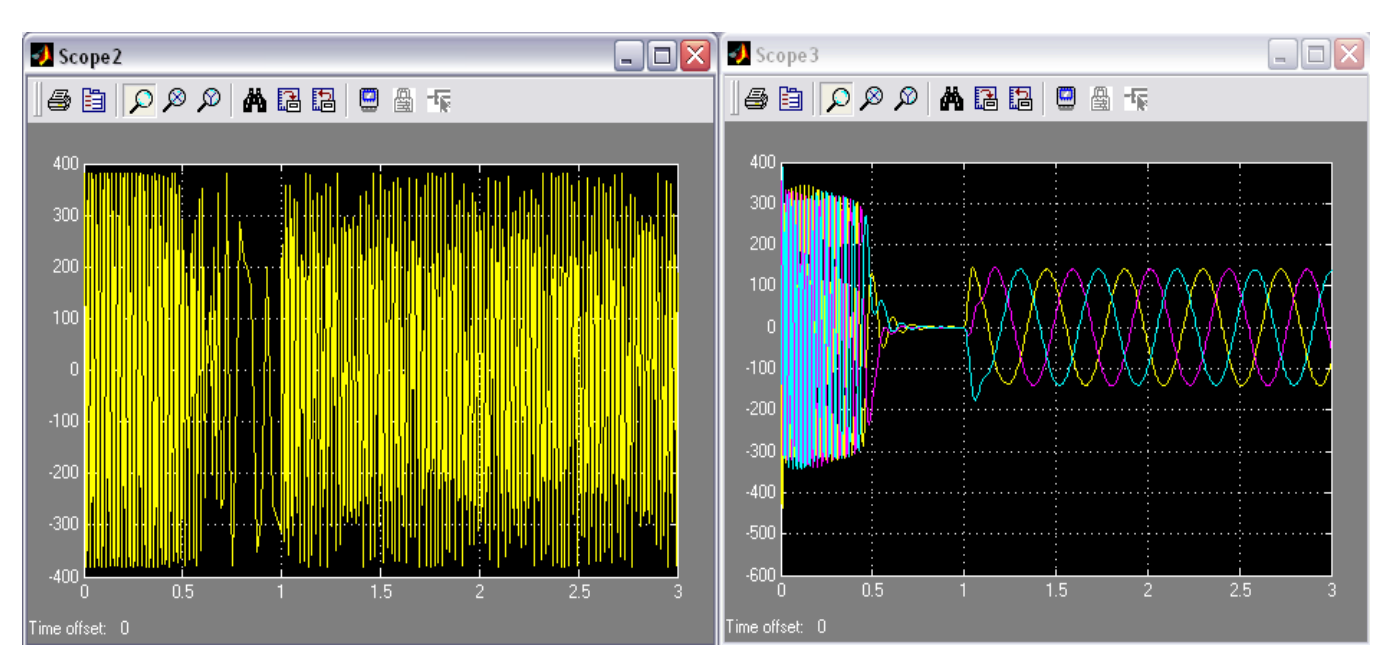

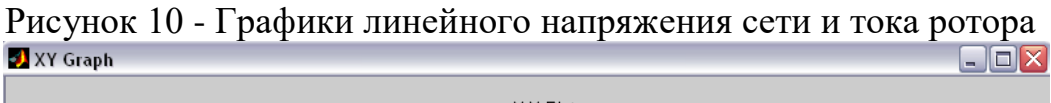

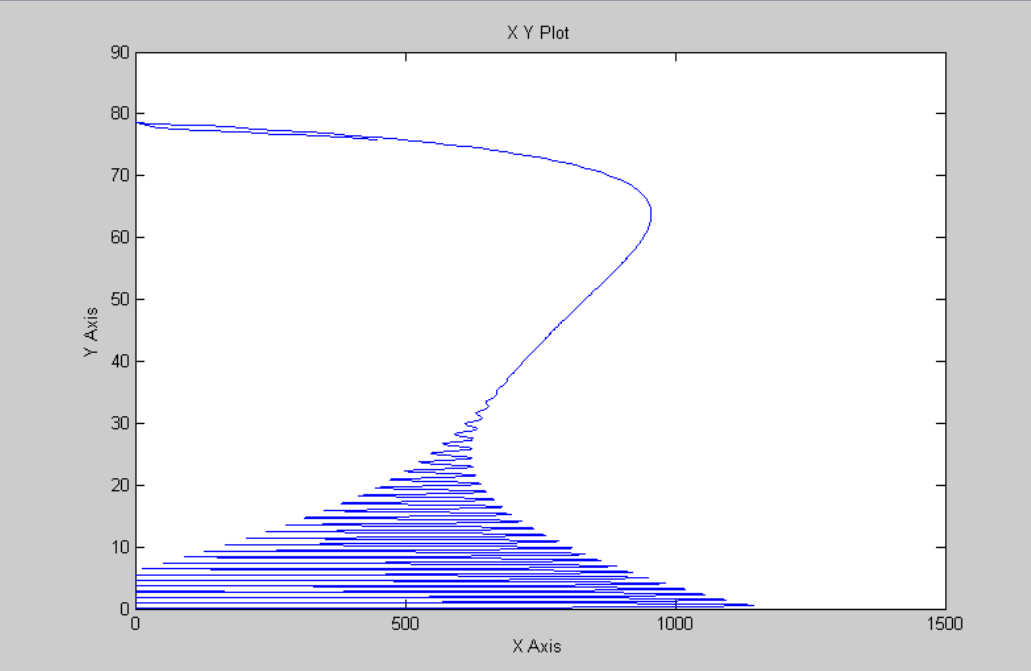

Рисунок 11 - Электромеханическая характеристика двигателя

# **Заключение**

### **Список использованных источников.**

1. Электропривод типовых производственных механизмов : учебное пособие для вузов / Ю. Н. Дементьев, В. М. Завьялов, Н. В. Кояин, Л. С. Удут. — Москва : Издательство Юрайт, 2019. — 403 с. — (Университеты России). — ISBN 978-5-534-06847-4. — Текст : электронный // ЭБС Юрайт [сайт]. — URL: <https://urait.ru/index.php/bcode/442084> (дата обращения: 10.02.2020).

2. Электрический привод : учебник / В.В. Москаленко. — М. : ИНФРА-М, 2019. —  $364$  c. — (Высшее образование: Бакалавриат). www.dx.doi.org/10.12737/4557. -

URL: <http://znanium.com/catalog/product/1001814> (дата обращения 10.02.2020). 3. Силовая электроника: учебник для вузов/Ю.К. Розанов, М.В. Рябчицкий А.А. Кваснюк. — 2-е изд., стереотип. — М.: Издательский дом МЭИ, 2009. — 632 с.: ил. — ISBN 978-5-383-00403-6. URL: [https://b](https://b-ok2.org/book/2939127/9c2d20)[ok2.org/book/2939127/9c2d20](https://b-ok2.org/book/2939127/9c2d20) (дата обращения: 10.02.2020).

4. Фролов, Ю.М. Проектирование электропривода промышленных механизмов [Электронный ресурс] : учебное пособие / Ю.М. Фролов, В.П. Шелякин. — Электрон. дан. — СПб. : Лань, 2014. — 447 с. — Режим доступа: [http://e.lanbook.com/books/element.php?pl1\\_id=44766](http://e.lanbook.com/books/element.php?pl1_id=44766) (10.02.2020).

5. Никитенко, Г.В. Электропривод производственных механизмов: учебное пособие / Г.В. Никитенко ; ФГБОУ ВПО «Ставропольский государственный аграрный университет». - Ставрополь : Агрус, 2012. - 240 с. : ил., табл., схем. - Библиогр. в кн.. - ISBN 978-5-9596-0778-4 ; То же [Электронный ресурс]. - URL: <http://biblioclub.ru/index.php?page=book&id=277520> (10.02.2020).

# **ЗАДАНИЕ**

для выполнения домашней контрольной работы *по дисциплине «Электрический привод»*

#### студентам группы

# *на тему «Разработка математической модели электродвигателя привода производственного механизма»*

- 1. Выбрать на предприятии, с которого направлен студент, электропривод производственного механизма, который целесообразно модернизировать с одной или несколькими целями:
	- − повышение энергетических показателей;
	- − более строгое выполнение технологических требований;
	- − повышение уровня автоматизации;
	- − повышение интенсификации технологических процессов;
	- − улучшение электромагнитной совместимости с питающей сетью;
	- − повышение качества продукции;
	- − другие цели.
- 2. Назначение приводного механизма и его технические характеристики.

3. Назначение и требования к электроприводу, его номинальные параметры.

- 4. Обоснование целесообразности модернизации электропривода.
- 5. Расчет параметров полной математической модели электродвигателя
- 6. Построение графиков переходных процессов и электромеханической характеристики электродвигателя
- 7. Заключение.
- 8. Список использованных источников.

*Примечание*: Тема работы будет уточняться для каждого студента преподавателем после выполнения студентом первого пункта задания, то есть после определения механизма и его электропривод.